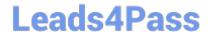

### PUBLIC-SECTOR-SOLUTIONS Q&As

SalesforcePublic Sector Solutions Accredited Professional

# Pass Salesforce PUBLIC-SECTOR-SOLUTIONS Exam with 100% Guarantee

Free Download Real Questions & Answers PDF and VCE file from:

https://www.leads4pass.com/public-sector-solutions.html

100% Passing Guarantee 100% Money Back Assurance

Following Questions and Answers are all new published by Salesforce
Official Exam Center

- Instant Download After Purchase
- 100% Money Back Guarantee
- 365 Days Free Update
- 800,000+ Satisfied Customers

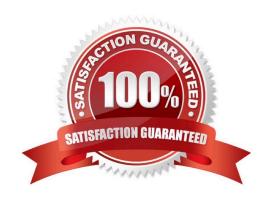

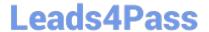

## https://www.leads4pass.com/public-sector-solutions.html 2024 Latest leads4pass PUBLIC-SECTOR-SOLUTIONS PDF and VCE dumps Download

#### **QUESTION 1**

Which three require set up to configure a License Authorization?

- A. Business Type
- B. Regulatory Authority
- C. Inspection Type
- D. Regulatory Authorization Type
- E. Business Profile

Correct Answer: ABD

Business Type, Regulatory Authority, and Regulatory Authorization Type are three items that require set up to configure a License Authorization. License Authorization is a feature of Public Sector Solutions that can help public sector agencies to manage licenses and permits for different types of businesses and activities. Business Type is a custom metadata type that can define different categories of businesses, such as restaurants or salons. Regulatory Authority is a custom metadata type that can define different entities that issue licenses or permits, such as city or county governments. Regulatory Authorization Type is a custom metadata type that can define different types of licenses or permits, such as food service license or liquor license.

Reference:https://help.salesforce.com/s/articleView?id=psc\_admin\_setup\_license\_authoriz ation.htmandtype=5andlanguage=en\_US

#### **QUESTION 2**

What are the three different key modules of Public Sector Solutions: Business Rules Engine?

- A. Expression Maps
- B. Expression Sets
- C. Decision Table
- D. Decision Matrix
- E. Decision Tree

Correct Answer: BCD

Expression Sets, Decision Table, and Decision Matrix are three different key modules of Public Sector Solutions: Business Rules Engine (BRE). Expression Sets are modules that can define expressions that can be reused across multiple rules or matrices. Decision Table is a module that can evaluate data based on rows of conditions and actions in a tabular format. Decision Matrix is a module that can evaluate data based on columns of conditions and outcomes in a tabular format. Reference:https://help.salesforce.com/s/articleView?id=psc\_admin\_setup\_bre.htmandtype=5 andlanguage=en\_US

#### **QUESTION 3**

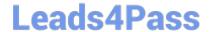

#### https://www.leads4pass.com/public-sector-solutions.html 2024 Latest leads4pass PUBLIC-SECTOR-SOLUTIONS PDF and VCE dumps Download

ATechnical Consultant has been asked to give insight to the reviewers explaining how a particular grant seeker was prioritized now that the Prioritization Expression Sets and Matrix have been developed.

Which three tasks must the Technical Consultant do to accommodate this request?

- A. Create a Screen flow and incorporate the Decision Explainer component to display the outcome.
- B. Create an Apex Trigger to document the decision steps performed.
- C. Add the Decision Explainer Log History component to the Lightning record page(s).
- D. Integrate the BRE with Decision Explainer.
- E. Assign the Decision Explainer Permission Set License to the appropriate user(s).

Correct Answer: ACE

A Screen flow, a Decision Explainer Log History component, and a Decision Explainer Permission Set License are three tasks that must be done to accommodate the request of explaining how a particular grant seeker was prioritized. A Screen flow is a type of flow that can create an interactive user interface to display information or collect data from users. A Screen flow can incorporate the Decision Explainer component, which is a custom Lightning component that can display the outcome and explanation of a decision made by a Decision Matrix or a Business Rules Engine (BRE). A Decision Explainer Log History component is a standard Lightning component that can display a list of Decision Explanations that have been generated for a record by a Decision Matrix or a BRE. A Decision Explainer Permission Set License is a type of license that can grant users access to the Decision Explainer features, such as viewing and creating Decision Explanations.

Reference:https://help.salesforce.com/s/articleView?id=psc\_admin\_setup\_decision\_explain er.htmandtype=5andlanguage=en\_US

#### **QUESTION 4**

An inspector at a large public sector agency is planning to make a visit to inspect restaurants in the city for compliance purposes.

Which three built-in Lightning Components can they use to conduct efficient visits?

- A. Inspection Tab Container
- B. Inspection Details
- C. Inspection Calendar
- D. Inspection Dynamic Dashboards
- E. Inspection Action

Correct Answer: ABE

Inspection Tab Container, Inspection Details, and Inspection Action are three built-in Lightning Components that can be used to conduct efficient visits. Inspection Tab Container is a component that can display a tabbed interface for viewing and editing inspection records. Inspection Details is a component that can display the details of an inspection record, such as the inspection type, status, date, and time. Inspection Action is a component that can display the actions that can be performed on an inspection record, such as completing, canceling, or rescheduling the inspection. Reference:https://help.salesforce.com/s/articleView?id=psc\_admin\_setup\_inspection\_components.htmandtype=5andlanguage=en\_US

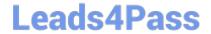

### https://www.leads4pass.com/public-sector-solutions.html 2024 Latest leads4pass PUBLIC-SECTOR-SOLUTIONS PDF and VCE dumps Download

#### **QUESTION 5**

A public sector agency plans to use Public Sector Solutions for grants management. There are no in-house developers in the agency, and they are worried that some of the installation steps may potentially require development skills and the use of developer tools such as VS Code and SalesforceDX.

Which steps for Public Sector Solutions setup and installation require the use of such developer tools?

- A. Activate DataPack OmniScripts and Integration Procedures
- B. Installation of OmniStudio Package in the org
- C. Deploy the DataPack Lightning Web Component Files to the Org
- D. Download Public Sector Sample DataPacks from Process Library

Correct Answer: C

Deploying the DataPack Lightning Web Component Files to the Org is a step for Public Sector Solutions setup and installation that requires the use of developer tools such as VS Code and SalesforceDX. DataPack Lightning Web Component

Files are files that contain code for displaying DataPacks on Lightning Pages or Experience Sites. To deploy these files to the org, the agency needs to use a developer tool that supports metadata deployment, such as VS Code and

SalesforceDX.

Reference:https://help.salesforce.com/s/articleView?id=psc\_admin\_setup\_datapack\_lwc.htmandtype=5andlanguage=en\_US

PUBLIC-SECTOR-SOLUTIONS PDF Dumps PUBLIC-SECTOR-SOLUTIONS VCE Dumps PUBLIC-SECTOR-SOLUTIONS Exam Questions